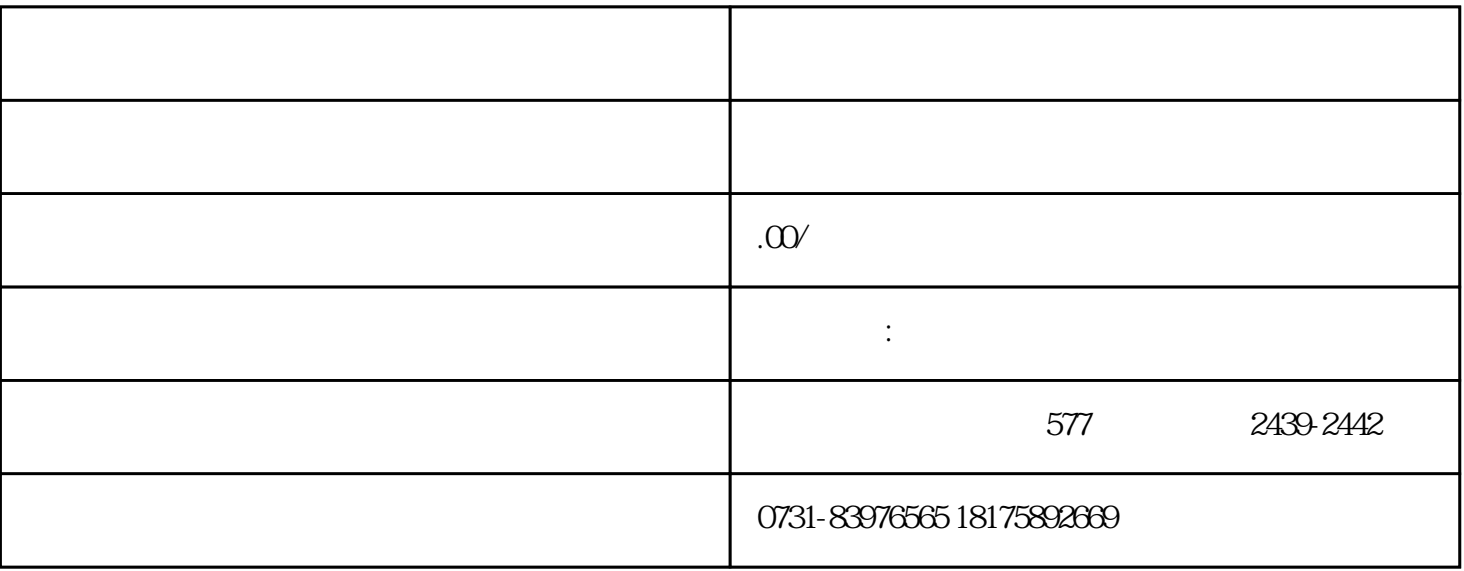

, the condition of  $1$  $\alpha$  $3$  $\,1$ 

 $\sim$  2

 $\frac{3}{\sqrt{2}}$